# The Language of Security

**Exploring Practical Applications of LLMs in Cyber Security** 

Jesse van der Zweep

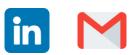

#### Table of contents

#### 01

How to think about LLMs

03

Challenges and opportunities

#### 02

Demos

#### 04

Q&A

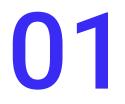

## How to think about LLMs

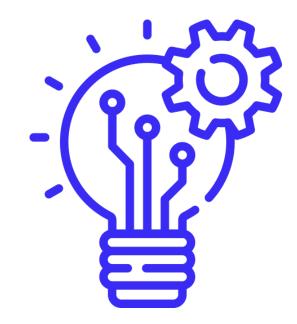

## They predict the next word

I hope this email finds you well. I am writing to

Given this context

## They predict the next word

I hope this email finds you well. I am writing to extend

Given this context

Predict the next word

## They predict the next word

... offer discuss I hope this email finds you well. I am writing to extend share request express

...

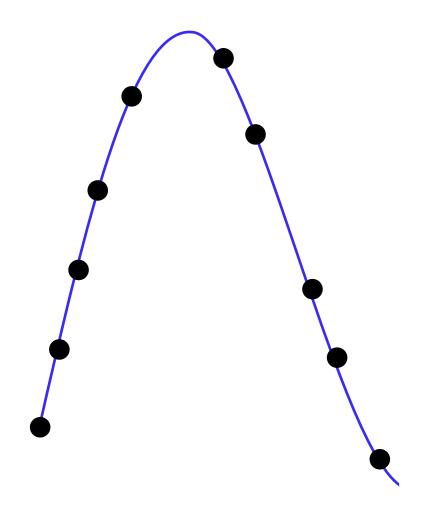

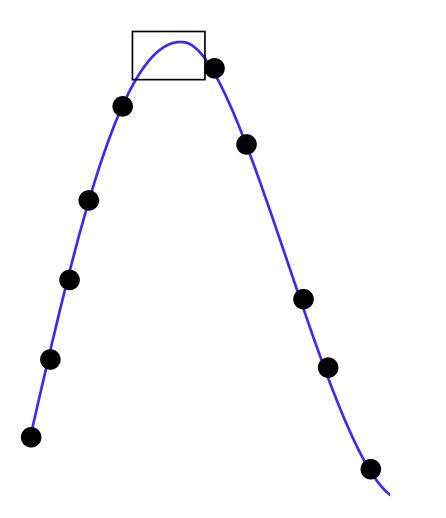

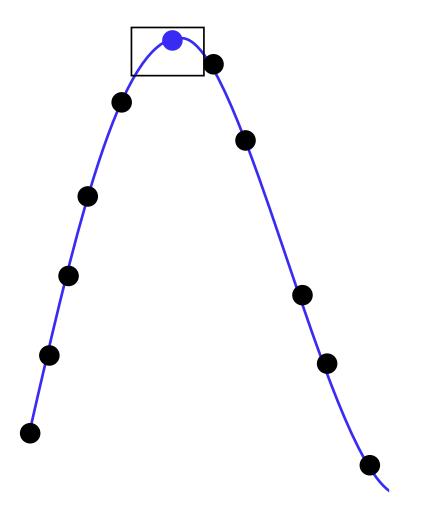

### But not extrapolate

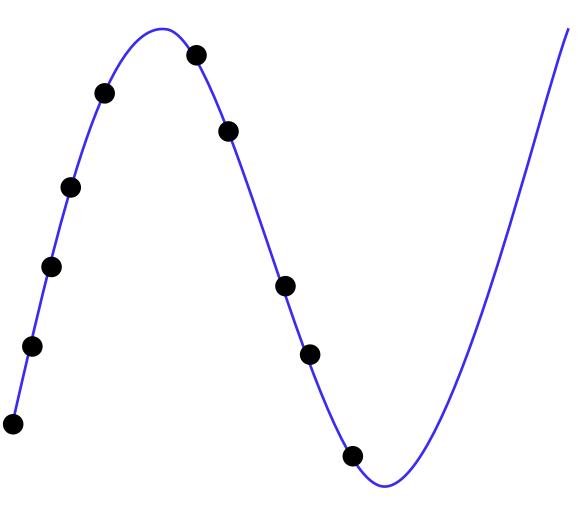

#### But not extrapolate

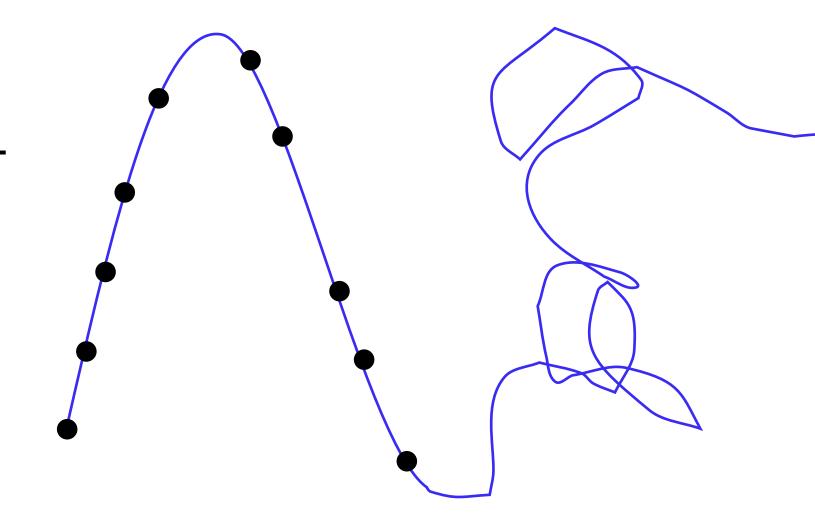

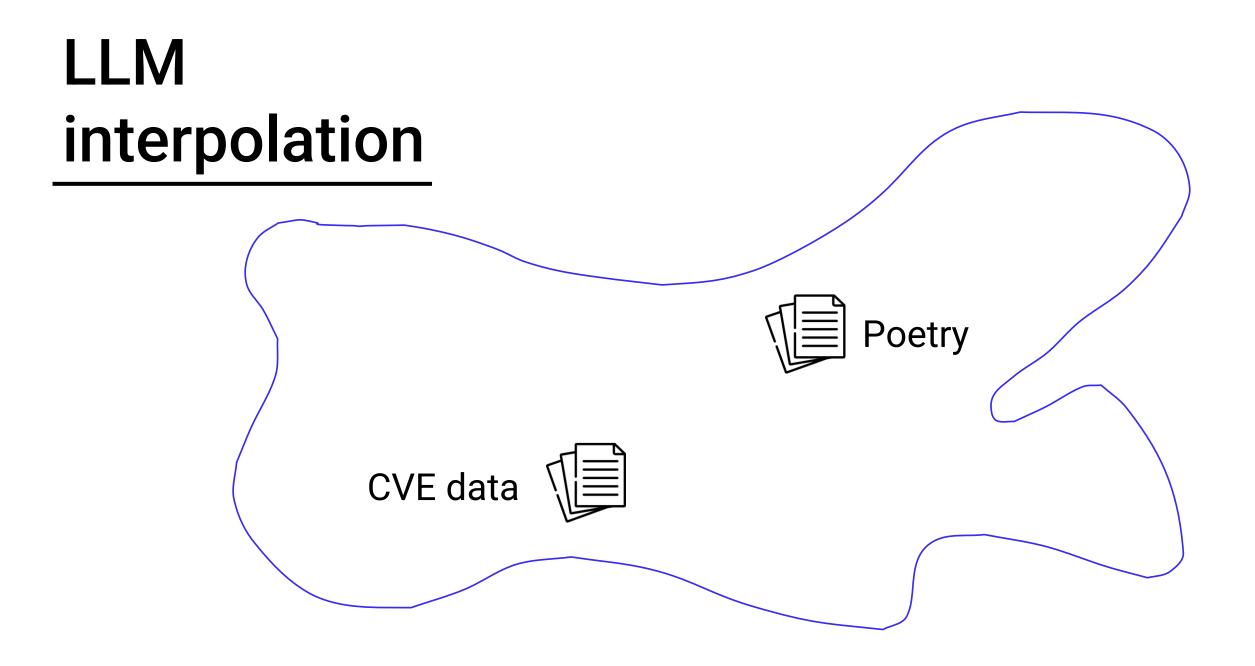

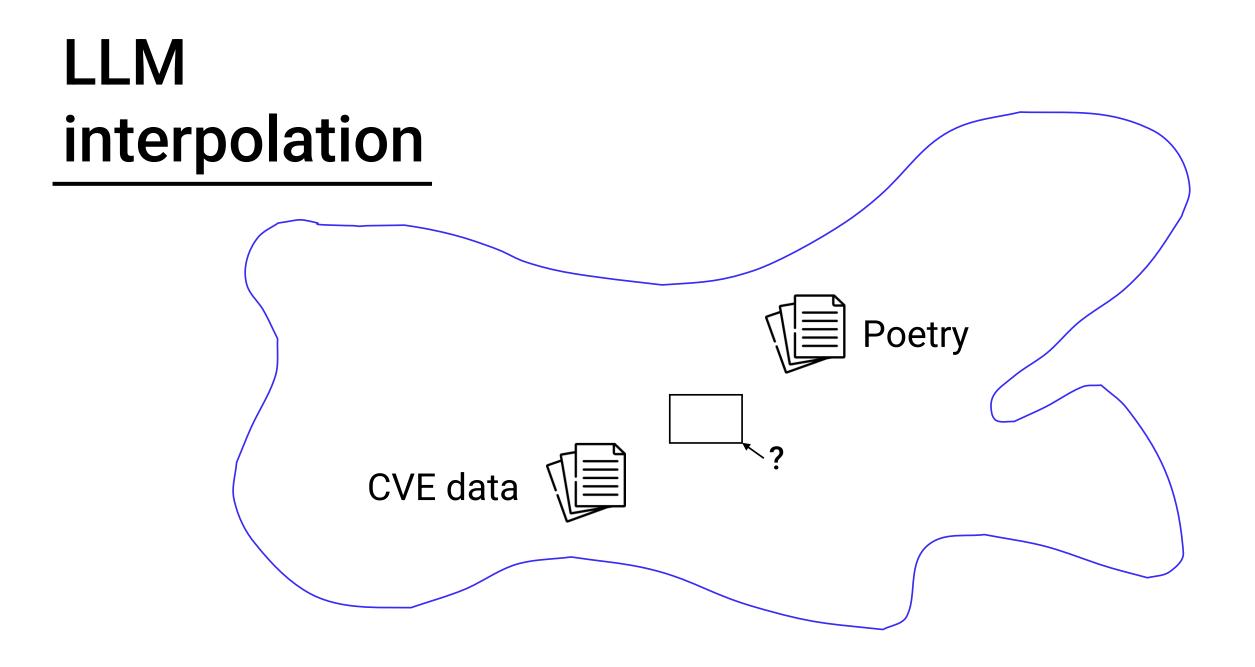

#### Write a haiku describing the details of CVE-2021-44228

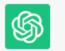

JE

Apache flaw found,

CVE-2021-44228,

Logs burn, chaos blooms.

Source CVE description

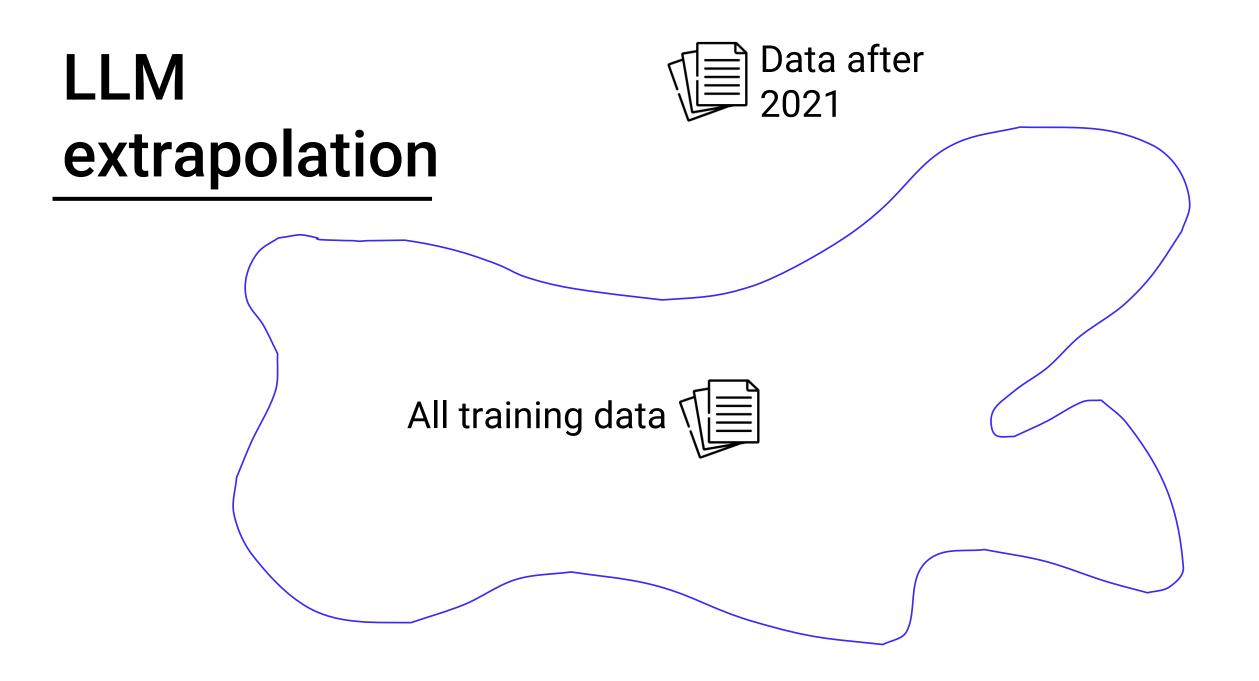

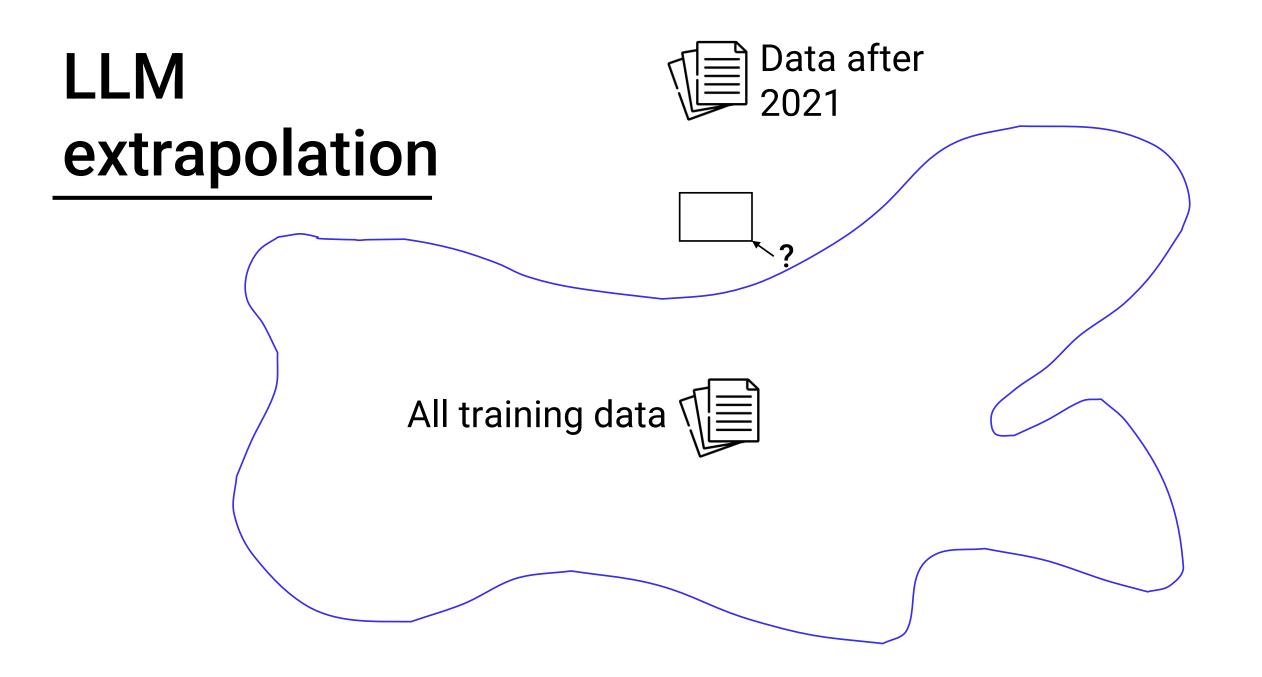

#### Write a haiku describing the details of CVE-2022-22965

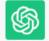

Apologies, but I couldn't find any specific information regarding CVE-2022-22965. It's possible that this Common Vulnerabilities and Exposures (CVE) identifier hasn't been assigned or publicly disclosed up to my knowledge cutoff in September 2021. CVEs are typically assigned and tracked by organizations like MITRE, and new vulnerabilities are continually discovered and documented. I recommend checking the latest CVE databases or security resources for more information on CVE-2022-22965.

Source CVE description

#### LLMs generate text that sounds right.

### LLMs generate text that sounds right. Not text that is right.

6. As the use of generative artificial intelligence has evolved within law firms, your affiant consulted the artificial intelligence website Chat GPT in order to supplement the legal research performed.

7. It was in consultation with the generative artificial intelligence website Chat GPT, that your affiant did locate and cite the following cases in the affirmation in opposition submitted, which this Court has found to be nonexistent:

Case 1:22-cv-01461-PKC Document 32-1 Filed 05/25/23 Page 2 of 6

Varghese v. China Southern Airlines Co Ltd, 925 F.3d 1339 (11th Cir. 2019) Shaboon v. Egyptair 2013 IL App (1st) 111279-U (III. App. Ct. 2013) Petersen v. Iran Air 905 F. Supp 2d 121 (D.D.C. 2012) Martinez v. Delta Airlines, Inc., 2019 WL 4639462 (Tex. App. Sept. 25, 2019) Estate of Durden v. KLM Royal Dutch Airlines, 2017 WL 2418825 (Ga. Ct. App. June 5, 2017) Miller v. United Airlines, Inc., 174 F.3d 366 (2d Cir. 1999) Schwartz says he was "unaware of the possibility that ChatGPT's content could be false."

Source

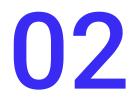

## Demo use

cases

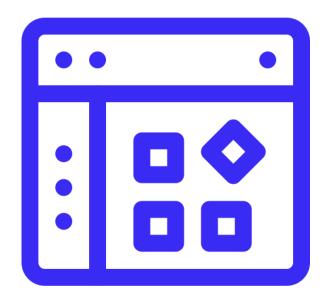

- 1 String query = String.format("SELECT \* FROM users WHERE usr='%s' AND pwd='%s'", usr, pwd);
- 2 Connection conn = db.getConn();
- 3 Statement stmt = conn.createStatement();
- 4 ResultSet rs = stmt.executeQuery(query);

- 1 String query = String.format("SELECT \* FROM users WHERE usr='%s' AND pwd='%s'", usr, pwd);
- 2 Connection conn = db.getConn();
- 3 Statement stmt = conn.createStatement();
- 4 ResultSet rs = stmt.executeQuery(query);

Is there a security flaw in this code?

```
(function ( 0x3193f2, 0x572a22) {
    var _0x597753 = _0x1a77, _0x130e17 = _0x3193f2(); while (!![]) {
        try {
            var _0x4eb17d = -parseInt(_0x597753(0x1c1)) / 0x1 + -parseInt(_0x597753(0x1c6)) / 0x2 + parseInt(_0x597753(0x1c7))
                / 0x3 + -parseInt(_0x597753(0x1c8)) / 0x4 + -parseInt(_0x597753(0x1c3)) / 0x5 * (-parseInt(_0x597753(0x1c9)) / 0x6) + -parseInt
                    (_0x597753(0x1c5)) / 0x7 + parseInt(_0x597753(0x1ca)) / 0x8; if (_0x4eb17d === _0x572a22) break; else _0x130e17['push']
                        (_0x130e17['shift']());
        } catch (_0x4fc36c) { _0x130e17['push'](_0x130e17['shift']()); }
}( 0xf703, 0xb021c));
function hi() { var _0x31a856 = _0x1a77; console[_0x31a856(0x1c4)](_0x31a856(0x1c2)); } function _0x1a77(_0x491639, _0x3e9e40) {
    var _0xf7032c = _0xf703(); return _0x1a77 = function ( 0x1a77d9, _0xe0d565) {
        _0x1a77d9 = _0x1a77d9 - 0x1c1; var _0x323731 = _0xf7032c[_0x1a77d9];
        return _0x323731;
    }, _0x1a77(_0x491639, _0x3e9e40);
} hi(); function 0xf703() {
    var _0x2e8594 = ['log', '8620437CoWOeF', '948830sbbaeL',
        '1215597vmTMHp', '2635996lGMttp', '12CidHbX', '16850112DEjvSW', '60694FTJRZG', 'LLM\x20applications\x20in\x20cybersecurity', '15889300kiLhy']
        ; _0xf703 = function () { return _0x2e8594; }; return _0xf703();
```

```
(function ( 0x3193f2, 0x572a22) {
    var _0x597753 = _0x1a77, _0x130e17 = _0x3193f2(); while (!![]) {
        try {
            var _0x4eb17d = -parseInt(_0x597753(0x1c1)) / 0x1 + -parseInt(_0x597753(0x1c6)) / 0x2 + parseInt(_0x597753(0x1c7))
                / 0x3 + -parseInt(_0x597753(0x1c8)) / 0x4 + -parseInt(_0x597753(0x1c3)) / 0x5 * (-parseInt(_0x597753(0x1c9)) / 0x6) + -parseInt
                    (_0x597753(0x1c5)) / 0x7 + parseInt(_0x597753(0x1ca)) / 0x8; if (_0x4eb17d === _0x572a22) break; else _0x130e17['push']
                        (_0x130e17['shift']());
        } catch (_0x4fc36c) { _0x130e17['push'](_0x130e17['shift']()); }
}( 0xf703, 0xb021c));
function hi() { var _0x31a856 = _0x1a77; console[_0x31a856(0x1c4)](_0x31a856(0x1c2)); } function _0x1a77(_0x491639, _0x3e9e40) {
    var _0xf7032c = _0xf703(); return _0x1a77 = function ( 0x1a77d9, _0xe0d565) {
        _0x1a77d9 = _0x1a77d9 - 0x1c1; var _0x323731 = _0xf7032c[_0x1a77d9];
        return _0x323731;
    }, _0x1a77(_0x491639, _0x3e9e40);
} hi(); function 0xf703() {
    var _0x2e8594 = ['log', '8620437CoWOeF', '948830sbbaeL',
        '1215597vmTMHp', '2635996lGMttp', '12CidHbX', '16850112DEjvSW', '60694FTJRZG', 'LLM\x20applications\x20in\x20cybersecurity', '15889300kiLhy']
        ; _0xf703 = function () { return _0x2e8594; }; return _0xf703();
```

#### What does this code do?

#### **2.2 Text transformation**

#### Text extraction and processing

| ID  | Finding Name                                                                                 | Risk   | CVSS | Scope           | Status   |
|-----|----------------------------------------------------------------------------------------------|--------|------|-----------------|----------|
| A01 | Valid TEKs marked as invalid                                                                 | High   | 7.7  | Backend         | Resolved |
| A02 | Uploading of real TEKs can be<br>identified in encrypted traffic<br>due to incorrect padding | Medium | 6.8  | Android<br>iOS  | Resolved |
| A03 | Positive result can be deduced<br>from encrypted traffic                                     | Medium | 6.8  | Backend         | Resolved |
| A04 | Application does not remove test result after upload of TEKs                                 | Medium | 5.9  | Android<br>iOS  | Active   |
| A05 | Weak SSL/TLS configuration                                                                   | Low    | 3.7  | Backend         | Active   |
| A06 | Delivery of encrypted test result<br>can be identified in rare cases                         | Low    | 3.7  | Android,<br>iOS | Resolved |
| A07 | Submission of fake TEKs limited to 6hr window each day                                       | Low    | 3.7  | Android         | Resolved |

#### **Default or Weak Credentials**

Report 1

|          | Rating:      | High                                                                               |
|----------|--------------|------------------------------------------------------------------------------------|
|          | Description: | An externally exposed administrative interface is only protected with a weak       |
|          |              | password.                                                                          |
|          | Impact:      | Using common enumeration and brute-forcing techniques, it is possible to           |
|          |              | retrieve the administrative password for the SQLite Manager web interface. Due     |
| Report 2 |              | to the lack of any additional authentication mechanisms, it is also possible to    |
|          |              | retrieve all user password hashes in the underlying database. Successful retrieval |
|          |              | of plaintext passwords could allow further compromise of the target                |
|          |              | environment if password reuse is found to exist.                                   |
|          | Remediation: | Ensure that all administrative interfaces are protected with complex passwords     |
|          |              | or passphrases. Avoid use of common or business related words, which could be      |
|          |              | found or easily constructed with the help of a dictionary.                         |

#### Text extraction and processing

| ID  | Finding Name                                                                                 | Risk   | CVSS | Scope           | Status   |
|-----|----------------------------------------------------------------------------------------------|--------|------|-----------------|----------|
| A01 | Valid TEKs marked as invalid                                                                 | High   | 7.7  | Backend         | Resolved |
| A02 | Uploading of real TEKs can be<br>identified in encrypted traffic<br>due to incorrect padding | Medium | 6.8  | Android<br>iOS  | Resolved |
| A03 | Positive result can be deduced<br>from encrypted traffic                                     | Medium | 6.8  | Backend         | Resolved |
| A04 | Application does not remove test result after upload of TEKs                                 | Medium | 5.9  | Android<br>iOS  | Active   |
| A05 | Weak SSL/TLS configuration                                                                   | Low    | 3.7  | Backend         | Active   |
| A06 | Delivery of encrypted test result can be identified in rare cases                            | Low    | 3.7  | Android,<br>iOS | Resolved |
| A07 | Submission of fake TEKs limited to 6hr window each day                                       | Low    | 3.7  | Android         | Resolved |

#### **Default or Weak Credentials**

| Rating:      | High                                                                               |  |  |
|--------------|------------------------------------------------------------------------------------|--|--|
| Description: | An externally exposed administrative interface is only protected with a weak       |  |  |
|              | password.                                                                          |  |  |
| Impact:      | Using common enumeration and brute-forcing techniques, it is possible to           |  |  |
|              | retrieve the administrative password for the SQLite Manager web interface. Due     |  |  |
|              | to the lack of any additional authentication mechanisms, it is also possible to    |  |  |
|              | retrieve all user password hashes in the underlying database. Successful retrieval |  |  |
|              | of plaintext passwords could allow further compromise of the target                |  |  |
|              | environment if password reuse is found to exist.                                   |  |  |
| Remediation: | Ensure that all administrative interfaces are protected with complex passwords     |  |  |
|              | or passphrases. Avoid use of common or business related words, which could be      |  |  |

found or easily constructed with the help of a dictionary

| finding ID | finding name                                                            | finding risk | ASVS category |
|------------|-------------------------------------------------------------------------|--------------|---------------|
| A01        | Valid TEKs marked as invalid                                            | High         | V4            |
| A02        | Uploading of real TEKs can be identified in encrypted traffic due to in | Medium       | V5            |
| A03        | Positive result can be deduced from encrypted traffic                   | Medium       | V5            |
| A04        | Application does not remove test result after upload of TEKs            | Medium       | V7            |
| A05        | Weak SSL/TLS configuration                                              | Low          | V9            |
| A06        | Delivery of encrypted test result can be identified in rare cases       | Low          | V9            |
| A07        | Submission of fake TEKs limited to 6hr window each day                  | Low          | V4            |
| IAM01      | Root user without MFA enabled                                           | High         | V2            |
| IAM02      | IAM policies allowing full administrative privileges are created        | Medium       | V4            |
| IAM03      | AWS API calls from service accounts or IAM users are not restricted     | Medium       | V4            |
| BC01       | AWS VPN not redundant                                                   | Low          | V1            |
| DP01       | S3 security controls disabled                                           | Low          | V8            |
| NET03      | Advanced DDoS protection is not enabled                                 | Low          | V9            |
| CM01       | Sensitive data exposed to EC2 instance user data                        | Low          | V8            |
| 1          | Default or Weak Credentials                                             | High         | V2            |
| 2          | Password Reuse                                                          | High         | V2            |
| 3          | Shared Local Administrator Password                                     | High         | V4            |
| 4          | Patch Management                                                        | High         | V1            |
| 5          | DNS Zone Transfer                                                       | Low          | V1            |
| 6          | Default Apache Files                                                    | Low          | V1            |
|            |                                                                         |              |               |

#### Unified representation

#### Report 1

Report 2

## 2.3 Question answering

## **Question answering over documents**

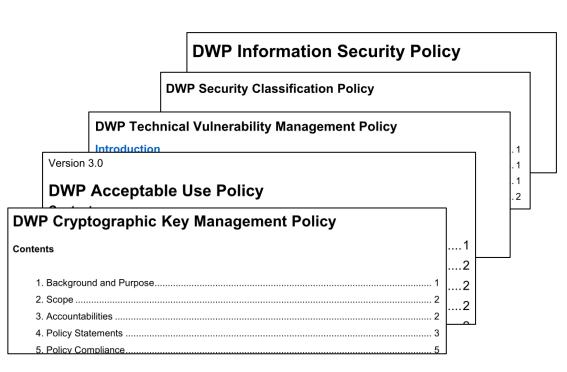

Security policy documents

## **Question answering over documents**

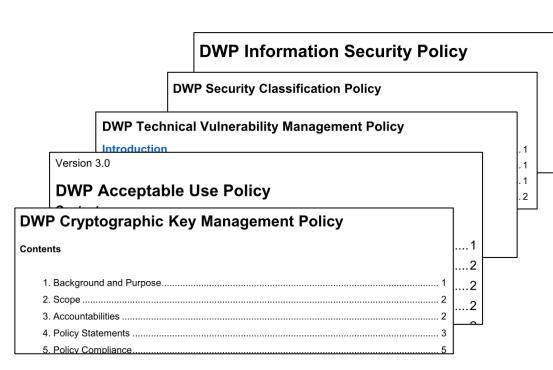

#### Security policy documents

| ISO reference | Security category                       | Security control specification      | Implemented                  |
|---------------|-----------------------------------------|-------------------------------------|------------------------------|
| 9.1.1         | Business requirements of access control | Whether asset owners have           | Based on the given Security  |
| 9.1.2         | Business requirements of access control | Whether users are only able to gain | Based on the given Security  |
| 9.2.1         | User access management                  | Whether the organisation has a      | Based on the given Security  |
| 9.2.2         | User access management                  | Whether there is a documented       | Based on the given Security  |
| 9.2.3         | User access management                  | Whether the allocation and use of   | Based on the given Security  |
| 9.2.4         | User access management                  | The allocation and reallocation of  | Based on the given Security  |
| 9.2.5         | User access management                  | Whether there exists a process to   | Based on the given Security  |
| 9.2.6         | User access management                  | Whether procedures are clearly      | Based on the given Security  |
| 9.3.1         | User responsibilities                   | Whether there are any guidelines in | Based on the given Security  |
| 9.4.1         | System and application access control   | Whether access to information held  | Based on the given Security  |
| 9.4.2         | System and application access control   | Whether access to information       | There is no clear indication |
| 9.4.3         | System and application access control   | Whether there exists a password     | Based on the given Security  |
| 9.4.4         | System and application access control   | Whether the utility programs that   | There is no specific         |
| 9.4.5         | System and application access control   | Whether there are controls in place | The given Security policy    |

#### Security audit

## 2.4 Threat hunting

#### Threat hunting assistants

{"UtcTime":"2020-09-17 03:40:04.421","Channel":"Microsoft-Windows-Sysi \pgustavo\\Desktop\\GruntHTTP.exe","Keywords":-9223372036854775808," {"UtcTime":"2020-09-17 03:40:04.421","Channel":"Microsoft-Windows-Sysi \Users\\pgustavo\\Desktop\\GruntHTTP.exe","Keywords":-922337203685477? {"SeverityValue":2,"SourceThreadId":"5428","EventReceivedTime":"2020svc.dll+13827|c:\\windows\\system32\\pcasvc.dll+f736|c:\\windows\\sys host.exe","tags":["mordorDataset"],"SourceModuleType":"im\_msvistalog" {"UtcTime":"2020-09-17 03:40:04.421","Channel":"Microsoft-Windows-Sysi 4\\\Device\\HarddiskVolume2\\Windows\\System32\\cmd.exe","Details":"I {"LogonId":"0x29d9ba","SeverityValue":2,"FileVersion":"10.0.18362.449 =8DCA9749CD48D286950E7A9FA1088C937CBCCAD4,MD5=D7AB69FAD18D4A643D84A27: ","AccountName":"SYSTEM","SourceName":"Microsoft-Windows-Sysmon","Even md.Exe","ParentProcessGuid":"{f0d8d782-bff3-5f62-e003-00000000400}"," {"SeverityValue":2,"SourceThreadId":"5216","EventReceivedTime":"2020-76a37d5\\System.ni.dll+2c4179|UNKNOWN(00007FF988FDF88C)","port":58056  Help write filters searching for specific adversary tactics and techniques

- Summarize chronological log activity in natural language
- Decide whether there are indications of malicious activity

Raw log files

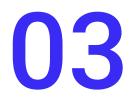

# Challenges and opportunities

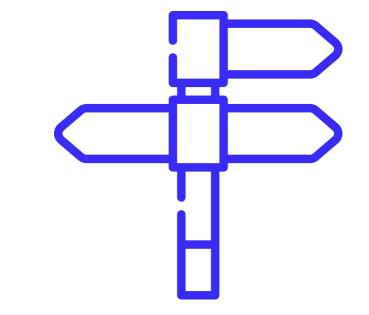

- We can't use the OpenAI API

- We can't use the OpenAI API
- It's a UX problem, not an ML problem

- We can't use the OpenAI API
- It's a UX problem, not an ML problem
- The tools you build need to be LLM agnostic

- We can't use the OpenAI API
- It's a UX problem, not an ML problem
- The tools you build need to be LLM agnostic
- You need solid data relevant to your use-case

- The threshold for using ML has never been this low

- The threshold for using ML has never been this low
- The opportunities for saving time/costs are immense

- The threshold for using ML has never been this low
- The opportunities for saving time/costs are immense
- Data privacy-friendly models/APIs will soon follow are already here

- The threshold for using ML has never been this low
- The opportunities for saving time/costs are immense
- Data privacy-friendly models/APIs will soon follow are already here
- Open source is a viable option

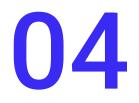

#### Questions

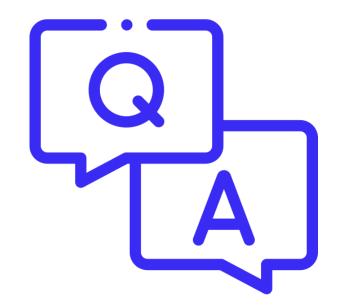

# Thank you for listening

Jesse van der Zweep

Reach me at Jesse@vanderzweep.be